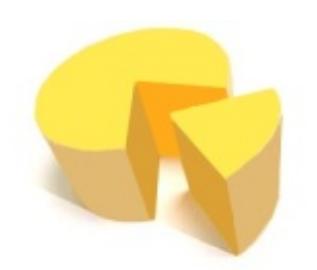

## Search [Login](http://beru.univ-brest.fr/WIKI-CHEDDAR/login)

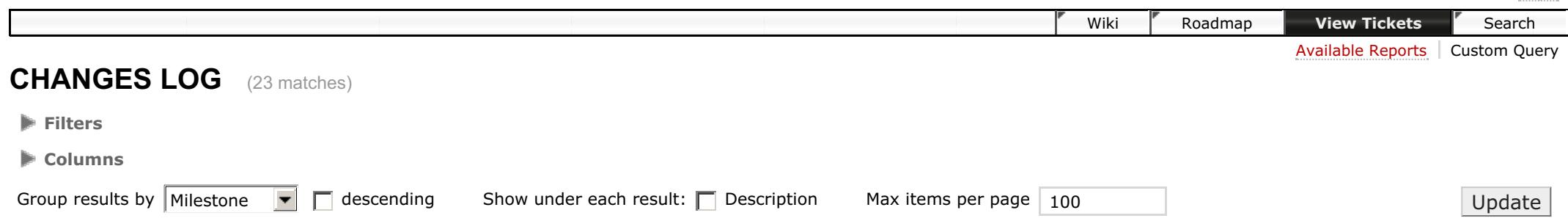

#### **Milestone: 3.1** (3 matches)

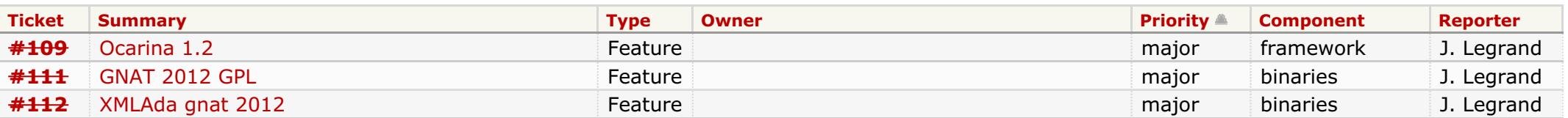

# **Milestone: 1.0** (1 match)

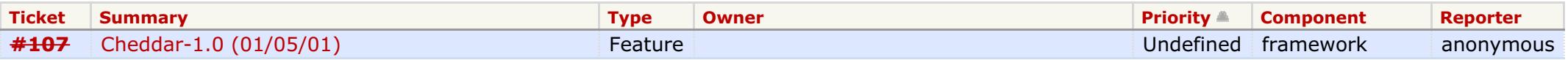

# **Milestone: 1.1** (2 matches)

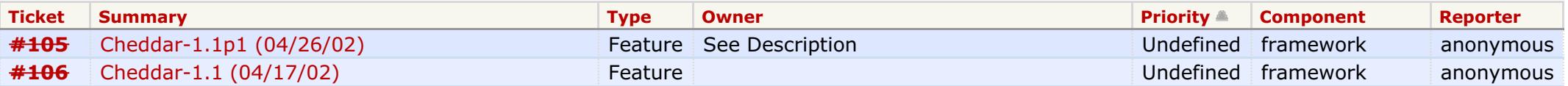

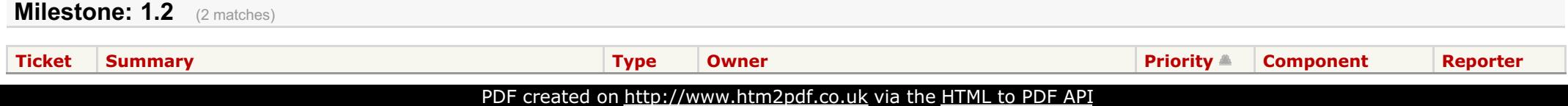

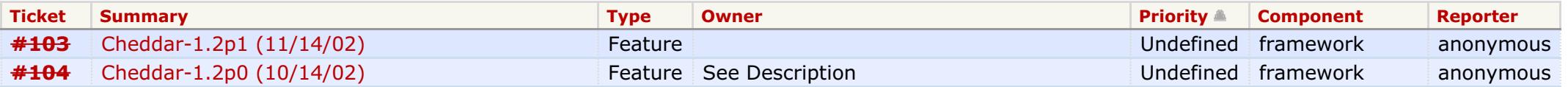

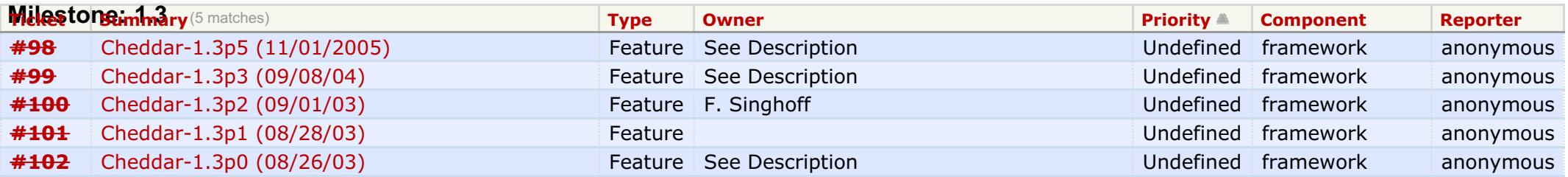

# **Milestone: 2.0** (3 matches)

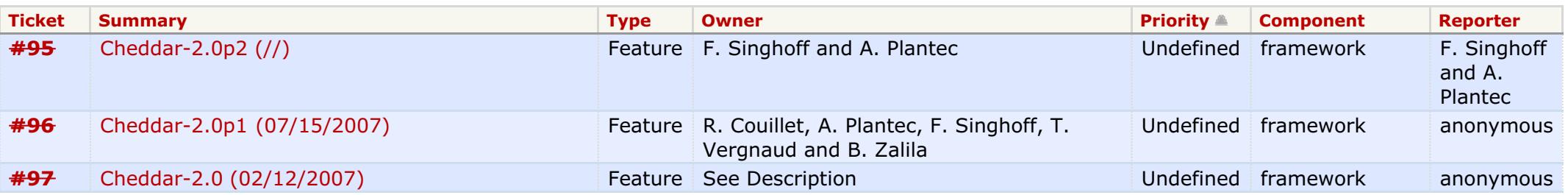

## **Milestone: 2.1** (3 matches)

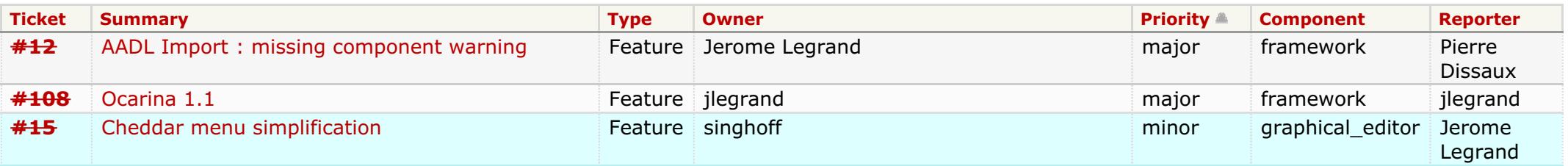

#### **Milestone: 2.2** (4 matches)

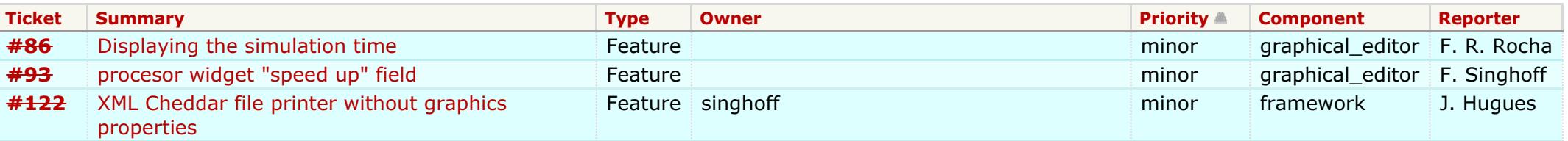

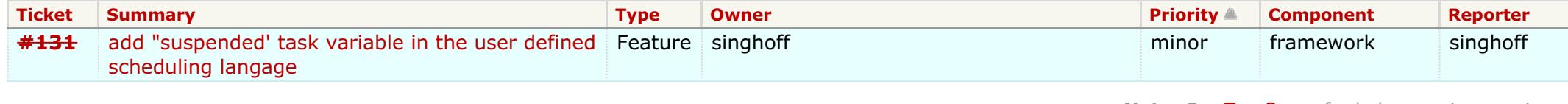

**Note:** See [TracQuery](http://beru.univ-brest.fr/WIKI-CHEDDAR/wiki/TracQuery) for help on using queries.

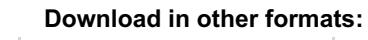

RSS [Feed](http://beru.univ-brest.fr/WIKI-CHEDDAR/query?status=closed&type=Feature&group=milestone&format=rss&col=id&col=summary&col=type&col=owner&col=priority&col=component&col=reporter&report=12&order=priority) | [Comma-delimited](http://beru.univ-brest.fr/WIKI-CHEDDAR/query?status=closed&type=Feature&group=milestone&format=csv&col=id&col=summary&col=type&col=owner&col=priority&col=component&col=reporter&report=12&order=priority) Text | [Tab-delimited](http://beru.univ-brest.fr/WIKI-CHEDDAR/query?status=closed&type=Feature&group=milestone&format=tab&col=id&col=summary&col=type&col=owner&col=priority&col=component&col=reporter&report=12&order=priority) Text

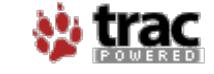

Powered by **Trac [0.12.5](http://beru.univ-brest.fr/WIKI-CHEDDAR/about)** By Edgewall [Software](http://www.edgewall.org/).

Visit the Trac open source project at <http://trac.edgewall.org/>